## Fichier:Table bar à vin en tubes de cuivre 00CopperWINEbar01.jpg

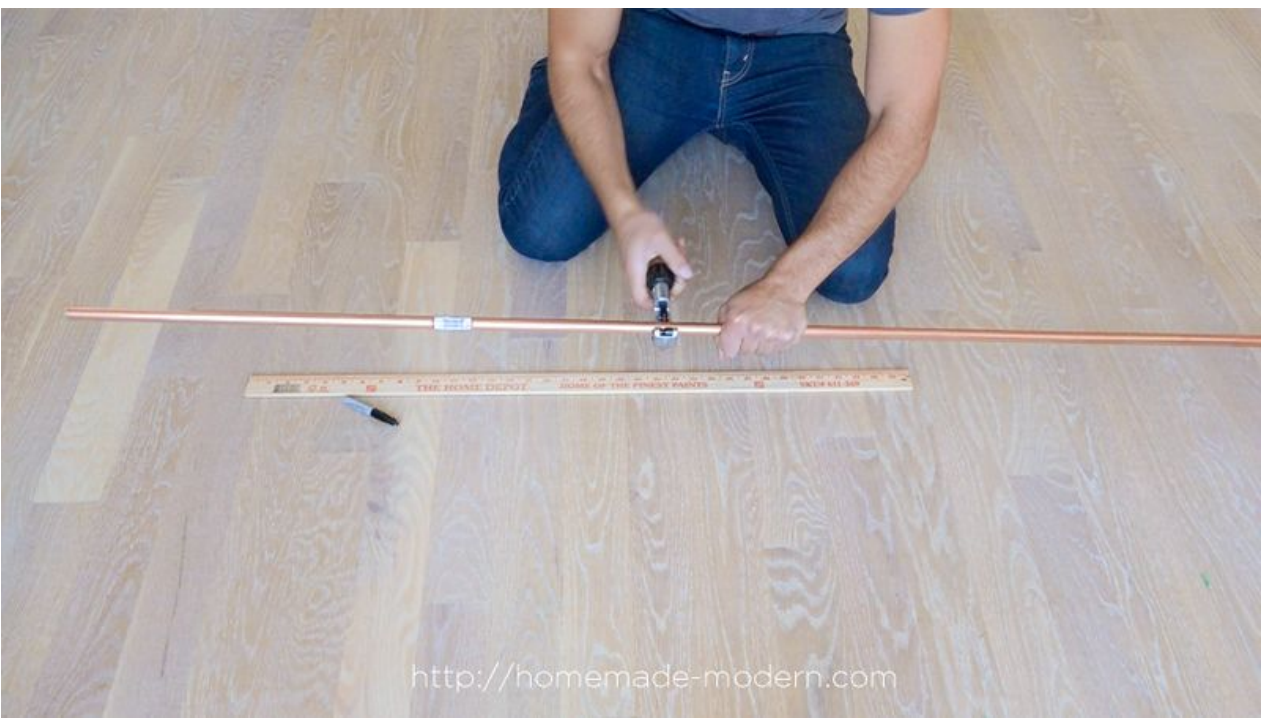

Taille de cet aperçu :800 × 450 [pixels](https://wikifab.org/images/thumb/d/d6/Table_bar_%25C3%25A0_vin_en_tubes_de_cuivre_00CopperWINEbar01.jpg/800px-Table_bar_%25C3%25A0_vin_en_tubes_de_cuivre_00CopperWINEbar01.jpg). Fichier [d'origine](https://wikifab.org/images/d/d6/Table_bar_%25C3%25A0_vin_en_tubes_de_cuivre_00CopperWINEbar01.jpg) (1 920 × 1 080 pixels, taille du fichier : 322 Kio, type MIME : image/jpeg) Fichier téléversé avec MsUpload

## Historique du fichier

Cliquer sur une date et heure pour voir le fichier tel qu'il était à ce moment-là.

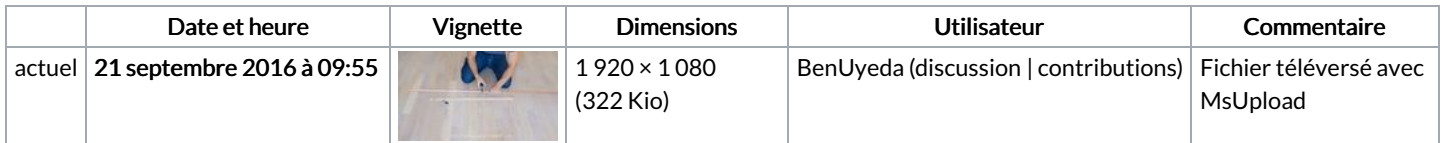

Vous ne pouvez pas remplacer ce fichier.

## Utilisation du fichier

Le fichier suivant est un doublon de celui-ci (plus de [détails](https://wikifab.org/wiki/Sp%25C3%25A9cial:Recherche_fichier_en_double/Table_bar_%25C3%25A0_vin_en_tubes_de_cuivre_00CopperWINEbar01.jpg)) :

Fichier:Test nouveau tuto [00CopperWINEbar01.jpg](https://wikifab.org/wiki/Fichier:Test_nouveau_tuto_00CopperWINEbar01.jpg)

Les 2 pages suivantes utilisent ce fichier :

Table bar à vin en tubes de [cuivre](https://wikifab.org/wiki/Table_bar_%25C3%25A0_vin_en_tubes_de_cuivre) Table bar à vin en tubes de [cuivre/fr](https://wikifab.org/wiki/Table_bar_%25C3%25A0_vin_en_tubes_de_cuivre/fr)

## Métadonnées

Ce fichier contient des informations supplémentaires, probablement ajoutées par l'appareil photo numérique ou le numériseur utilisé pour le créer. Si le fichier a été modifié depuis son état original, certains détails peuvent ne pas refléter entièrement l'image modifiée.

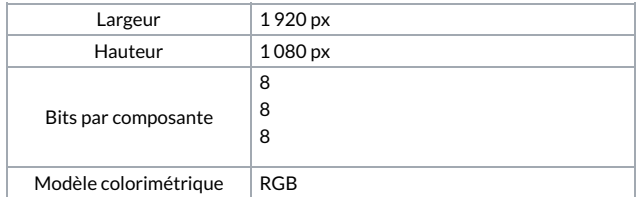

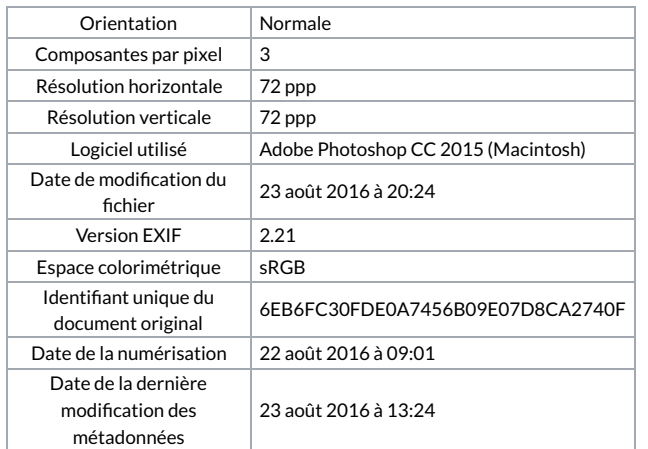